# **Krait Documentation**

*Release 0.5.2*

**TED\_996**

**Jun 27, 2017**

# **Contents**

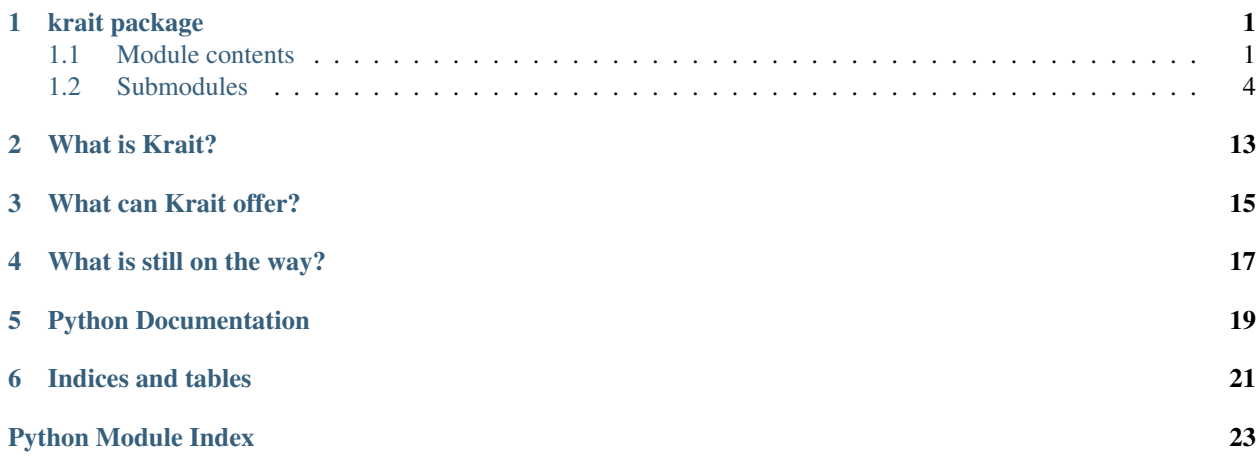

# krait package

# <span id="page-4-5"></span><span id="page-4-1"></span><span id="page-4-0"></span>**Module contents**

This is the root of the Krait API. This has two purposes:

- As a package, this holds the different modules that you can use to interact with Krait, namely  $k$ rait.config, [krait.mvc](#page-8-0), [krait.cookie](#page-9-0) and [krait.websockets](#page-12-0).
- As a (pseudo-)module, this holds generic data related to the HTTP request, or site configuration. While this may not be the best practice, given Python's poor concurrency, the fact that any process serves at most one request at a time, this is safe. Krait emphasizes ease of use over absolute purity.

# **Reference**

### krait.**site\_root** = None

*str* – The site root (lifted directly from the krait argument)

krait.**get\_full\_path**(*filename*)

Convert a filename relative to the site root to its full path. Note that this is not necessarily absolute, but is derived from the krait argument.

**Parameters filename**  $(str)$  – a filename relative to the site root (the krait argument)

Returns os.path.join(krait.site\_root, filename)

Return type str

```
krait.request = None
```
 $k$ rait. Request – The HTTP request that is being handled right now. Set by Krait.

## <span id="page-4-4"></span>krait.**response** = None

<span id="page-4-2"></span>[krait.Response](#page-5-0) – Set this to completely change the HTTP response, leave None for usual behaviour. Useful when you want, for example, to return a *400 Bad Request* or *302 Found*. If you only want to add or change headers, use [krait.extra\\_headers](#page-6-0).

<span id="page-5-2"></span>class krait.**Request**(*http\_method*, *url*, *query\_string*, *http\_version*, *headers*, *body*) Bases: object

Represents an HTTP request. Objects of this class are created by Krait before passing control to your Python code. The variable  $k$ rait.request is an instance of this class.

# Parameters

- $\bullet$  **http\_method**  $(str)$  The HTTP method in the request. Values: 'GET', 'POST', etc.
- $ur1(str)$  The URL of the requests, without the query
- **query\_string** (str) The URL query
- **http\_version** (str) the HTTP version; only 'HTTP/1.1' is supported
- **headers** (dict of str str) The HTTP headers sent by the client
- **body**  $(str)$  The body of the request

### **http\_method**

*str* – The HTTP method in the request. Values: 'GET', 'POST', etc.

### **url**

*str* – The URL of the requests, without the query

### **query**

*dict of str str* – The query extracted from the URL, parsed in a dict.

<span id="page-5-1"></span>class **MultipartFormData**(*data*, *name*, *filename*, *content\_type*)

Bases: tuple

**content\_type** Alias for field number 3

# **data**

Alias for field number 0

#### **filename**

Alias for field number 2

# **name**

Alias for field number 1

#### Request.**get\_multipart\_form**()

Extract an HTTP multipart form from the request body.

Returns the HTTP form parts.

Return type list of Request. MultipartFormData

#### Request.**get\_post\_form**()

Extract the HTTP form from a POST request. This is done on demand.

Returns the HTTP form data.

Return type dict of str str

<span id="page-5-0"></span>class krait.**Response**(*http\_version*, *status\_code*, *headers*, *body*) Bases: object

Represents an HTTP response. Set  $krait$ . response with an instance of this variable (or its subclasses) to override the HTTP response.

# Parameters

• **http\_version**  $(str)$  – 'HTTP/1.1', no other values are supported.

- <span id="page-6-1"></span>• **status** code (int) – The HTTP status code (for example, 200 or 404).
- **headers** (list of (str, str)) The response headers.
- **body** The response body.

# **http\_version**

*str* – The HTTP version of the response.

#### **status\_code**

*int* – The HTTP status code.

# **headers**

*list of (str, str)* – The response headers.

#### **body**

The response body.

### class krait.**ResponseNotFound**(*headers=None*)

Bases: krait.\_http\_response.Response

Response returning a 404 Not Found

Parameters headers (list of (str, str), optional) – Extra headers to send with the response.

class krait.**ResponseBadRequest**(*headers=None*)

Bases: krait.\_http\_response.Response

Response returning 400 Bad Request

Parameters headers (list of (str, str), optional) – Extra headers to send with the response.

class krait.**ResponseRedirect**(*destination*, *headers=None*)

Bases: krait.\_http\_response.Response

Response returning a 302 Found redirect.

### **Parameters**

- $\bullet$  **destination**  $(str)$  The URL on which to redirect the client.
- **headers** (list of (str, str), optional) Extra headers to send with the response.

## <span id="page-6-0"></span>krait.**extra\_headers** = None

*list of (str, str)* – Extra response headers to set without overriding the entire response.

# krait.**set\_content\_type**(*raw=None*, *ext=None*)

Set the HTTP Content-Type to a custom value. Used when the original route target's extension is not relevant to the extension of the final content.

# Parameters

- **raw** (str, optional) full MIME type (e.g. 'application/json')
- **ext** (str, optional) file extension from which to derive the MIME type (e.g. 'json')

# <span id="page-7-4"></span><span id="page-7-0"></span>**Submodules**

# <span id="page-7-1"></span>**krait.config module**

This module is used to configure the behaviour of Krait when a request arrives and when its response is sent. Currently, this module is used to configure routing and the client-side cache.

The members of this module should only be changed from  $.py/init.py$ , later changes are ignored.

# **Reference**

<span id="page-7-3"></span>class krait.config.**Route**(*verb=None*, *url=None*, *regex=None*, *target=None*) Bases: object

Signifies a route that incoming requests can take.

# **Parameters**

- **verb** (str, optional) The routing verb (most HTTP verbs, plus ANY and WEBSOCKET). See [Route.route\\_verbs](#page-7-2) for options; GET by default
- **url** (str, optional) The URL to match, or None to skip
- **regex** (str, optional) The regex to match, or None to skip
- **target** (str, optional) The target of the route, or None to keep default target (extracted from URL)

### **verb**

*str* – The routing verb

### **url**

*str, optional* – The URL to match, or None to skip

### **regex**

*str, optional* – The regex to match, or None to skip

### **target**

*str, optional* – The target of the route. None keeps default target (extracted from the URL)

<span id="page-7-2"></span>**route\_verbs** = ['GET', 'POST', 'PUT', 'DELETE', 'CONNECT', 'OPTIONS', 'TRACE', 'ANY', 'WEBSOCKET'] The route verb options.

# krait.config.**routes** = None

list of  $Rowte$  – The list of routes to be read by Krait. The default is all GETs to default targets, deny anything else. If you override this, the last route *should* be a default one (Route()) to allow GET requests to reach resources that aren't explicitly routed (like CSS or Javascript files)

# krait.config.**cache\_no\_store** = []

*list of str* – The list of filename regexes that the clients shouldn't cache.

# krait.config.**cache\_private** = []

*list of str* – The list or filename regexes that only private (client) caches should keep. This usually means that browser caches can keep the resource, but not shared caches.

# krait.config.**cache\_public** = []

*list of str* – The list of filename regexes that can be kept in any caches.

# krait.config.**cache\_long\_term** = []

*list of str* – The list of filename regexes that can be kept for a longer time. This duration is configured with

<span id="page-8-4"></span>krait.config.cache max age long term This is a modifier, so it can be applied to both private or public cache directives.

# krait.config.**cache\_max\_age\_default** = 300

*int* – The number of seconds that clients should not re-request the resource. This corresponds to the Max-Age of the HTTP response, for public or private (and not long-term) cached resources.

### <span id="page-8-1"></span>krait.config.**cache\_max\_age\_long\_term** = 864000

*int* – The number of seconds that clients should not re-request the resource, for long-term cached resources. This corresponds to the Max-Age of the HTTP responses, for long-term, public or private, cached resources.

# <span id="page-8-0"></span>**krait.mvc module**

This module interfaces Krait's MVC support with your Python backend. MVC support is implemented by having a Python script act as a route target, that creates and specifies a controller object that holds the properties used in the finished page. This page's code is provided by a template file, that the controller requests. Templates are files with Pyml syntax embedded inside that accesses properties on the controller. The rest of the code is usually HTML, although it can be JSON, JavaScript, or anything else.

# **Usage**

See the tutorial (TODO) for a more detailed explanation.

- 1. Create a template (a view): Create a file with the .html or .pyml extension in a hidden directory in your site root (typically  $\cdot$  view) with your template code.
- 2. Create a controller: Create a subclass of  $CtrlBase$  and override its  $CtrlBase$ .  $get\_view$  method to return the **relative** path of a template. To add properties to the controller, simply set them in its *\_\_init\_* method.
- 3. Reference properties on the controller in templates: In template files the  $ctrl$  variable refers to the active controller. Use Pyml syntax to access its members and use them on the page.
- 4. Set a controller to handle a specific URL Create a Python script with the appropriate location and name to be reached by the URL. Import krait.mvc, then call [set\\_init\\_ctrl](#page-9-1), passing as an argument an object of your controller type. Krait will then call its overridden  $Ctr1Base$ . get view method and render the template.

# **Reference**

# <span id="page-8-2"></span>class krait.mvc.**CtrlBase**

Bases: object

The base of a MVC controller. Abstract, implementations have to override the  $qet\_view$  method.

## <span id="page-8-3"></span>**get\_view**()

Get the view that renders the response.

Returns a relative path

### Return type str

#### class krait.mvc.**SimpleCtrl**(*view*, *members*)

Bases: [krait.mvc.CtrlBase](#page-8-2)

A simple controller wrapper. Best not to use, controllers should set their views themselves.

# **Parameters**

- <span id="page-9-5"></span>• **view**  $(str)$  – The view that this controller renders with.
- **members**  $(dict)$  The attributes of the controller. These will be set dynamically as instance attributes.

### <span id="page-9-2"></span>**view**

*str* – The view that this controller renders with.

Apart from the view, other attributes exist, specified in the members dictionary.

# **get\_view**()

Get the selected view.

# Returns [view](#page-9-2)

Return type str

#### krait.mvc.**init\_ctrl** = None

[CtrlBase](#page-8-2) – The controller to be used as a master controller. Do not use directly, use  $set\_init\_ctrl$ . Set from route targets that want to invoke a controller (and render a response using MVC).

#### <span id="page-9-1"></span>krait.mvc.**set\_init\_ctrl**(*ctrl*)

Invoke a controller after the route target has finished executing.

Parameters **ctrl** ([CtrlBase](#page-8-2)) – The controller object to be used.

# krait.mvc.**ctrl\_stack** = []

list of  $Ctr1Base$  – The stack of controllers, used with nested controllers. Semi-deprecated. Do not use directly, use push ctrl and pop ctrl.

### krait.mvc.**curr\_ctrl** = None

 $CtrlBase - The current controller, used in controller stacking. Semi-dependereded. Do not use directly, use$  $CtrlBase - The current controller, used in controller stacking. Semi-dependereded. Do not use directly, use$ [push\\_ctrl](#page-9-3) and [pop\\_ctrl](#page-9-4).

# <span id="page-9-3"></span>krait.mvc.**push\_ctrl**(*new\_ctrl*)

Save the current controller and set a new one.

**Parameters new ctrl** ([CtrlBase](#page-8-2)) – The new controller.

Returns The new controller.

Return type [CtrlBase](#page-8-2)

### <span id="page-9-4"></span>krait.mvc.**pop\_ctrl**()

Discard the current controller and set the one before it.

Returns The old, now current, controller.

Return type [CtrlBase](#page-8-2)

# <span id="page-9-0"></span>**krait.cookie module**

This module is used to wrap the usage of cookies in websites. This prevents the need to manipulate the HTTP headers manually.

# **Usage**

- 1. Get request cookies: Use cookie.get\_cookie or cookie.get\_cookies to get all
- 2. Set cookies: Create a new cookie. Cookie object, optionally add attributes to it, then use cookie. set cookie to make it be sent with the HTTP response.

<span id="page-10-1"></span>3. Get response cookies: Use cookie.get response cookies.

# **Reference**

<span id="page-10-0"></span>class krait.cookie.**Cookie**(*name*, *value*, *attributes=None*) Represents an HTTP cookie.

# Parameters

- **name**  $(str)$  The name of the cookie
- **value**  $(str)$  The value of the cookie.
- **attributes** (list of [CookieAttribute](#page-11-0), optional) A (possibly empty) list of attributes. Can be updated later.

### **name**

*str* – The name of the cookie.

#### **value**

*str* – The value of the cookie.

# **attributes**

list of  $\text{Cooki}$  eAttribute – A (possibly empty) list of attributes. Update only with instance methods.

### **add\_attribute**(*attribute*)

Add an attribute to the cookie.

:param attribute [CookieAttribute](#page-11-0): The attribute to add.

### **remove\_attribute**(*name*)

Remove an attribute from the cookie.

**Parameters name**  $(str)$  – The name of the attribute to remove (e.g. Expires).

#### **set\_expires**(*expires\_datetime*)

Set or remove the *Expires* attribute on the cookie. This makes the cookie delete itself after a certain time.

**Parameters expires\_datetime** (datetime.datetime, optional) – The UTC/timezoned time of expiration, or None to remove.

#### **set\_max\_age**(*max\_age*)

Set or remove the *Max-Age* attribute on the cookie. This makes the cookie delete itself after a certain number of seconds.

Warning: This attribute is not supported by all browsers. Notably, Internet Explorer does not respect it.

**Parameters max\_age** (int, optional) – The maximum time that a cookie can be kept, in seconds, or None to remove.

#### **set\_path**(*path*)

Set or remove the *Path* attribute on the cookie. This restricts the cookie only to one URL and its descendants.

Parameters path (str, optional) – The path, or None to remove.

**set\_domain**(*domain*)

Set or remove the *Domain* attribute on the cookie. This restricts the domain on which the cookie can be sent by the client.

Parameters domain (str, optional) – The domain, or None to remove.

#### <span id="page-11-1"></span>**set\_secure**(*is\_secure*)

Set or remove the *Secure* attribute on the cookie. This causes the cookie to only be sent over HTTPS (not yet supported by Krait).

**Parameters is\_secure** (bool) – True to set the attribute, False to remove it.

### **set\_http\_only**(*is\_http\_only*)

Set or remove the *HTTPOnly* attribute on the cookie. This causes the cookie to be inaccessible from Javascript.

Parameters **is\_http\_only** (bool) – True to set the attribute, False to remove it.

# <span id="page-11-0"></span>class krait.cookie.**CookieAttribute**(*name*, *value*)

Bases: object

A generic cookie attribute.

### **Parameters**

- **name**  $(str)$  The name of the attribute.
- **value** (str, optional) The value of the attribute.

#### **name**

*str* – The name of the attribute.

#### **value**

*str* – The value of the attribute.

# class krait.cookie.**CookieExpiresAttribute**(*expire\_datetime*)

Bases: [krait.cookie.CookieAttribute](#page-11-0)

Sets the *Expires* attribute on the cookie. This makes the cookie delete itself after a certain time.

**Parameters expire\_datetime** (datetime.datetime) – the moment that the cookie expires at

### **expire\_datetime**

datetime.datetime – the moment that the cookie expires at

## class krait.cookie.**CookieMaxAgeAttribute**(*max\_age*)

Bases: [krait.cookie.CookieAttribute](#page-11-0)

Sets the *Max-Age* attribute on the cookie. This makes the cookie delete itself after a certain number of seconds.

**Warning:** This attribute is not supported by all browsers. Notably, Internet Explorer does not respect it.

**Parameters max\_age** (int) – The lifetime of the cookie, in seconds.

#### **max\_age**

*int* – The lifetime of the cookie, in seconds.

### class krait.cookie.**CookiePathAttribute**(*path*)

Bases: [krait.cookie.CookieAttribute](#page-11-0)

Sets the *Path* attribute on the cookie. This restricts the cookie only to one URL and its descendants.

**Parameters**  $path(s \, tr)$  – The URL to which to restrict the cookie.

**path**

*str* – The URL to which to restrict the cookie.

```
class krait.cookie.CookieDomainAttribute(domain)
```
Bases: [krait.cookie.CookieAttribute](#page-11-0)

Sets the *Domain* attribute on the cookie. This restricts the domain on which the cookie can be sent by the client.

**Parameters domain**  $(str)$  – The domain on which the cookie is restricted.

# **domain**

*str* – The domain on which the cookie is restricted.

```
class krait.cookie.CookieHttpOnlyAttribute
```
Bases: [krait.cookie.CookieAttribute](#page-11-0)

Sets the *HttpOnly* attribute on the cookie. This causes the cookie to be inaccessible from Javascript.

# class krait.cookie.**CookieSecureAttribute**

Bases: [krait.cookie.CookieAttribute](#page-11-0)

Sets the *Secure* attribute on the cookie. This causes the cookie to only be sent over HTTPS (not yet supported by Krait).

krait.cookie.**get\_cookies**()

Get all the cookies sent by the client.

Returns list of [Cookie](#page-10-0)

krait.cookie.**get\_cookie**(*name*, *default=None*)

Get the value of a single cookie, by name.

# Parameters

- **name**  $(str)$  The name of the cookie to be returned.
- **default** (str, optional) The value to be used if the cookie cannot be found.

Returns The value of the cookie, or the second argument, if it doesn't exist.

### krait.cookie.**get\_response\_cookies**()

Get cookies already set with cookie.setCookie() or direct header manipulation

Returns the response cookies already set.

Return type list of cookie.Cookie

krait.cookie.**set\_cookie**(*cookie*)

Set a new (or updated) cooke.

Parameters cookie (cookie.Cookie) – the cookie item.

# <span id="page-12-0"></span>**krait.websockets module**

This module interfaces Krait's WebSocket support with your Python backend. WebSocket controllers are implemented as two threads, one running the networking in C++ (the main thread), and the other running the behaviour in Python (the handler thread). Your backend implements the second thread, by subclassing  $WebsocketsCtrlBase$  and overriding the relevant methods.

The WebSocket protocol requires three components:

- 1. A page contains JavaScript code that requests a WebSocket connection to a specific URL, by requesting a WebSocket upgrade (change of protocols) through an otherwise normal GET request. This doesn't have to be Javascript running in a browser, but usually is.
- 2. A server-side script to handle a GET request on that URL and accept or deny the WebSocket upgrade
- 3. A WebSocket controller that runs in a separate thread, handles incoming messages and sends messages itself.

<span id="page-13-4"></span>See the websockets tutorial (TODO) for a more detailed explanation.

# **Usage**

- 1. Create a page with the relevant JavaScript that makes a WebSocket upgrade request to a separate URL, then communicates with the server on the new channel.
- 2. Create a WebSockets controller by subclassing [WebsocketsCtrlBase](#page-14-0) and overriding, at least, [WebsocketsCtrlBase.on\\_thread\\_start](#page-14-1). This method should contain a loop that runs while WebsocketsCtrlBase.should stop on self is false.
- 3. Create the route target Python script at the URL requested by the JavaScript client. Inspect [krait.](#page-13-0) [websockets.request](#page-13-0), and if it is a valid WebSocket request (not None and protocols contains the expected subprotocol), set [krait.websockets.response](#page-13-1) to a new [WebsocketsResponse](#page-13-2) with a new instance of your controller and, optionally, the subprotocol that you chose.

# **Reference**

<span id="page-13-3"></span>class krait.websockets.**WebsocketsRequest**(*http\_request*) Bases: object

Represents a Websockets request. Contains additional information extracted from a Upgrade: websocket request.

Parameters http\_request ([krait.Request](#page-4-2)) – The HTTP Upgrade request.

### **protocols**

*list of str, optional* – The list of protocols options, or None if no options are specified.

### static **extract\_protocols**(*http\_request*)

Extract the Websocket protocol options from an HTTP request.

Parameters http\_request ([krait.Request](#page-4-2)) - The HTTP Upgrade request.

Returns The list of protocol options specified by the request, or None if no options are specified.

Return type list of str

<span id="page-13-2"></span>class krait.websockets.**WebsocketsResponse**(*controller*, *protocol=None*)

Bases: object

Represents a Websockets response. This class is used to tell Krait what protocol has been chosen and what controller will handle the Websockets connection.

# Parameters

- **controller** ([WebsocketsCtrlBase](#page-14-0)) The controller to be used to serve this Websockets connection.
- **protocol** (str, optional) The chosen subprotocol, or None for no protocol.

### **controller**

[WebsocketsCtrlBase](#page-14-0) – The controller to be used to serve this Websockets connection.

## **protocol**

*str, optional* – The chosen subprotocol, or None for no protocol.

# <span id="page-13-0"></span>krait.websockets.**request** = None

<span id="page-13-1"></span> $WebsocketsRequest - The additional Web sockets information sent with the HTTP Upgrade request by the$  $WebsocketsRequest - The additional Web sockets information sent with the HTTP Upgrade request by the$ client. If this is None, this is not a HTTP Upgrade: websocket request.

# <span id="page-14-4"></span>krait.websockets.**response** = None

[WebsocketsResponse](#page-13-2) – The response set by the backend, containing information to be sent back to the client, and the handler for the request. If this is None, the Websockets upgrade was denied. In this case, [krait.response](#page-4-4) SHOULD be a 400 Bad Request or similar.

# <span id="page-14-0"></span>class krait.websockets.**WebsocketsCtrlBase**(*use\_in\_message\_queue=True*)

Bases: object

Base class responsible for handling Websockets communication. Subclass it to add behavior. Passed as an argument to [WebsocketsResponse](#page-13-2) and called by Krait to communicate with the Websockets client. Do not access its (private) attributes directly, use the provided methods. These ensure thread safety, and a stable API.

**Parameters use\_in\_message\_queue** (bool) – True to use a message queue for incoming messages. Otherwise, the backend would handle these messages on an event model, by overriding [on\\_in\\_message](#page-14-3).

# **on\_start**()

Called by Krait when the controller is ready to start. This is running on the main thread. Do not perform expensive initialization here.

# <span id="page-14-1"></span>**on\_thread\_start**()

The handler thread's target. Started by the controller's on\_start() method. Override this to add behavior to your controller.

# <span id="page-14-3"></span>**on\_in\_message**(*message*)

Called by Krait (indirectly) when a new message arrives from the client. By default adds the message to the message queue. Override this if the controller is not configured to use messages queues.

**Parameters message**  $(str)$  – The new message.

### **on\_in\_message\_internal**(*message*)

Called by Krait (directly) when a new message arrives from the client. This only acquires the lock, then calls [on\\_in\\_message](#page-14-3).

**Parameters message** (str) – The new message;

# **pop\_in\_message**()

Return the first message in the input queue, popping it, if it exists. Return None otherwise. Call this to get messages from the client. Do not call this if the controller doesn't use input message queues.

Returns The value of the first message, or None if there are no messages.

Return type str

### **push\_out\_message**(*message*)

Send a message. This adds it to the queue; Krait will watch the message queue and send it.

**Parameters message** (str) – The message to send.

# **pop\_out\_message**()

Return the first message in the output queue, and remove it, if it exists. Return None otherwise. Called by Krait to check on messages to send.

Returns The value of the first message, or None if there are no messages.

### Return type str

### <span id="page-14-2"></span>**on\_stop**()

Set a flag that tells the controller thread to shut down. Called by Krait when the WebSockets connection is closing.

# <span id="page-15-0"></span>**should\_stop**()

Return True if the shutdown event has been set, or False otherwise. Call this periodically from the controller thread to check if you should shut down.

# **wait\_stopped**(*timeout=None*)

Join the controller thread, with an optional timeout. Called by Krait until the thread has shut down.

Returns True if the thread has shut down, False otherwise.

Return type bool

# What is Krait?

<span id="page-16-0"></span>Krait is an HTTP server with Python server-side scripting. Its main purpose is to be as simple and elegant to use as possible, while having no major drawbacks (no important missing features, no performance, stability or security issues)

It is written in C++, but you'll be coding the backend only in Python. Its Python API is built with simplicity and elegance in mind. Right now Krait only runs on Linux, but it also runs perfectly under Windows 10, in the Linux Subsystem.

# What can Krait offer?

<span id="page-18-0"></span>Krait has most of the features that web apps need:

- Serving static files
- Routing requests based on URL and HTTP method
- Running Python scripts in response to HTTP requests
- Full control of responses & cookies from Python
- MVC framework with fully-featured templating language (also simple, and elegant!)
- Near-complete compatibility with HTTP/1.1
- Websockets support
- Open-source, under MIT

# What is still on the way?

<span id="page-20-0"></span>The server is still in development, so a few features are still on the way. Before v1.0, the following features are planned to be complete:

- HTTPS support
- Easy to understand and pinpoint error messages
- Comprehensive documentation, tutorials, and examples
- A performance and throughput upgrade
- UTF-8 compatibility
- More flexible routing
- Hopefully, a Windows port
- Becoming even more elegant, and simple.

Python Documentation

<span id="page-22-0"></span>Krait has its own Python package, appropriately named krait. Access its documentation *[here](#page-4-0)*.

Indices and tables

- <span id="page-24-0"></span>• genindex
- modindex

# Python Module Index

# <span id="page-26-0"></span>k

krait, [1](#page-4-1) krait.config, [4](#page-7-1) krait.cookie, [6](#page-9-0) krait.mvc, [5](#page-8-0) krait.websockets, [9](#page-12-0)

# Index

# A

add\_attribute() (krait.cookie.Cookie method), [7](#page-10-1) attributes (krait.cookie.Cookie attribute), [7](#page-10-1)

# B

body (krait.Response attribute), [3](#page-6-1)

# C

cache\_long\_term (in module krait.config), [4](#page-7-4) cache\_max\_age\_default (in module krait.config), [5](#page-8-4) cache\_max\_age\_long\_term (in module krait.config), [5](#page-8-4) cache\_no\_store (in module krait.config), [4](#page-7-4) cache\_private (in module krait.config), [4](#page-7-4) cache\_public (in module krait.config), [4](#page-7-4) content\_type (krait.Request.MultipartFormData attribute), [2](#page-5-2) controller (krait.websockets.WebsocketsResponse attribute), [10](#page-13-4) Cookie (class in krait.cookie), [7](#page-10-1) CookieAttribute (class in krait.cookie), [8](#page-11-1) CookieDomainAttribute (class in krait.cookie), [8](#page-11-1) CookieExpiresAttribute (class in krait.cookie), [8](#page-11-1) CookieHttpOnlyAttribute (class in krait.cookie), [9](#page-12-1) CookieMaxAgeAttribute (class in krait.cookie), [8](#page-11-1) CookiePathAttribute (class in krait.cookie), [8](#page-11-1) CookieSecureAttribute (class in krait.cookie), [9](#page-12-1) ctrl\_stack (in module krait.mvc), [6](#page-9-5) CtrlBase (class in krait.mvc), [5](#page-8-4) curr\_ctrl (in module krait.mvc), [6](#page-9-5)

# D

data (krait.Request.MultipartFormData attribute), [2](#page-5-2) domain (krait.cookie.CookieDomainAttribute attribute), [9](#page-12-1)

# E

expire\_datetime (krait.cookie.CookieExpiresAttribute attribute), [8](#page-11-1) extra\_headers (in module krait), [3](#page-6-1)

extract\_protocols() (krait.websockets.WebsocketsRequest static method), [10](#page-13-4)

# F

filename (krait.Request.MultipartFormData attribute), [2](#page-5-2)

# G

get\_cookie() (in module krait.cookie), [9](#page-12-1) get\_cookies() (in module krait.cookie), [9](#page-12-1) get full path() (in module krait), [1](#page-4-5) get\_multipart\_form() (krait.Request method), [2](#page-5-2) get\_post\_form() (krait.Request method), [2](#page-5-2) get\_response\_cookies() (in module krait.cookie), [9](#page-12-1) get\_view() (krait.mvc.CtrlBase method), [5](#page-8-4) get\_view() (krait.mvc.SimpleCtrl method), [6](#page-9-5)

# H

headers (krait.Response attribute), [3](#page-6-1) http\_method (krait.Request attribute), [2](#page-5-2) http\_version (krait.Response attribute), [3](#page-6-1)

# I

init ctrl (in module krait.mvc), [6](#page-9-5)

# K

krait (module), [1](#page-4-5) krait.config (module), [4](#page-7-4) krait.cookie (module), [6](#page-9-5) krait.mvc (module), [5](#page-8-4) krait.websockets (module), [9](#page-12-1)

# M

max\_age (krait.cookie.CookieMaxAgeAttribute attribute), [8](#page-11-1)

# N

name (krait.cookie.Cookie attribute), [7](#page-10-1) name (krait.cookie.CookieAttribute attribute), [8](#page-11-1) name (krait.Request.MultipartFormData attribute), [2](#page-5-2)

# O

on\_in\_message() (krait.websockets.WebsocketsCtrlBase method), [11](#page-14-4) on\_in\_message\_internal() (krait.websockets.WebsocketsCtrlBase method), [11](#page-14-4) on\_start() (krait.websockets.WebsocketsCtrlBase method), [11](#page-14-4) on\_stop() (krait.websockets.WebsocketsCtrlBase method), [11](#page-14-4) on\_thread\_start() (krait.websockets.WebsocketsCtrlBase method), [11](#page-14-4)

# P

path (krait.cookie.CookiePathAttribute attribute), [8](#page-11-1) pop\_ctrl() (in module krait.mvc), [6](#page-9-5) pop\_in\_message() (krait.websockets.WebsocketsCtrlBase method), [11](#page-14-4) pop\_out\_message() (krait.websockets.WebsocketsCtrlBase V method), [11](#page-14-4) protocol (krait.websockets.WebsocketsResponse attribute), [10](#page-13-4) protocols (krait.websockets.WebsocketsRequest attribute), [10](#page-13-4) push ctrl() (in module krait.mvc), [6](#page-9-5)

push\_out\_message() (krait.websockets.WebsocketsCtrlBase<sub>wait\_stopped()</sub> method), [11](#page-14-4)

# Q

query (krait.Request attribute), [2](#page-5-2)

# R

regex (krait.config.Route attribute), [4](#page-7-4) remove\_attribute() (krait.cookie.Cookie method), [7](#page-10-1) Request (class in krait), [1](#page-4-5) request (in module krait), [1](#page-4-5) request (in module krait.websockets), [10](#page-13-4) Request.MultipartFormData (class in krait), [2](#page-5-2) Response (class in krait), [2](#page-5-2) response (in module krait), [1](#page-4-5) response (in module krait.websockets), [10](#page-13-4) ResponseBadRequest (class in krait), [3](#page-6-1) ResponseNotFound (class in krait), [3](#page-6-1) ResponseRedirect (class in krait), [3](#page-6-1) Route (class in krait.config), [4](#page-7-4) route\_verbs (krait.config.Route attribute), [4](#page-7-4) routes (in module krait.config), [4](#page-7-4)

# S

set\_content\_type() (in module krait), [3](#page-6-1) set\_cookie() (in module krait.cookie), [9](#page-12-1) set\_domain() (krait.cookie.Cookie method), [7](#page-10-1) set\_expires() (krait.cookie.Cookie method), [7](#page-10-1) set\_http\_only() (krait.cookie.Cookie method), [8](#page-11-1) set\_init\_ctrl() (in module krait.mvc), [6](#page-9-5) set\_max\_age() (krait.cookie.Cookie method), [7](#page-10-1) set\_path() (krait.cookie.Cookie method), [7](#page-10-1) set\_secure() (krait.cookie.Cookie method), [8](#page-11-1) should\_stop() (krait.websockets.WebsocketsCtrlBase method), [11](#page-14-4) SimpleCtrl (class in krait.mvc), [5](#page-8-4) site\_root (in module krait), [1](#page-4-5) status\_code (krait.Response attribute), [3](#page-6-1)

# T

target (krait.config.Route attribute), [4](#page-7-4)

# U

url (krait.config.Route attribute), [4](#page-7-4) url (krait.Request attribute), [2](#page-5-2)

value (krait.cookie.Cookie attribute), [7](#page-10-1) value (krait.cookie.CookieAttribute attribute), [8](#page-11-1) verb (krait.config.Route attribute), [4](#page-7-4) view (krait.mvc.SimpleCtrl attribute), [6](#page-9-5)

# W

(krait.websockets.WebsocketsCtrlBase method), [12](#page-15-0)

WebsocketsCtrlBase (class in krait.websockets), [11](#page-14-4) WebsocketsRequest (class in krait.websockets), [10](#page-13-4) WebsocketsResponse (class in krait.websockets), [10](#page-13-4)